FUNDAÇÃO GETÚLIO VARGAS ESCOLA DE ECONOMIA DE SÃO PAULO

ARIZOLY RODRIGUES PINTO

# **APLICAÇÃO DE REDES NEURAIS NA PREVISÃO DA CAPTAÇÃO LÍQUIDA DO MERCADO DE PREVIDÊNCIA ABERTA BRASILEIRO**

SÃO PAULO 2009

# **Livros Grátis**

http://www.livrosgratis.com.br

Milhares de livros grátis para download.

#### ARIZOLY RODRIGUES PINTO

# **APLICAÇÃO DE REDES NEURAIS NA PREVISÃO DA CAPTAÇÃO LÍQUIDA DO MERCADO DE PREVIDÊNCIA ABERTA BRASILEIRO**

Dissertação apresentada à Escola de Economia da Fundação Getúlio Vargas (FGV/EESP) como requisito para obtenção do título de Mestre em Finanças e Economia Empresarial.

Orientador: Prof. Afonso de Campos Pinto

SÃO PAULO 2009

Pinto, Arizoly.

 Aplicação de Redes Neurais na Previsão da Captação Líquida do Mercado de Previdência Aberta Brasileiro / Arizoly Rodrigues Pinto. - 2010. 53 f.

Orientador: Afonso de Campos Pinto.

Dissertação (mestrado profissional) - Escola de Economia de São Paulo.

 1. Redes neurais (Computação). 2. Investimentos (Processo decisório). 3. Previdência social privada – Brasil. I. Pinto, Afonso de Campos. II. Dissertação (mestrado profissional) - Escola de Economia de São Paulo. III. Título.

CDU 336.767

#### ARIZOLY RODRIGUES PINTO

# **APLICAÇÃO DE REDES NEURAIS NA PREVISÃO DA CAPTAÇÃO LÍQUIDA DO MERCADO DE PREVIDÊNCIA ABERTA BRASILEIRO**

Dissertação apresentada à Escola de Economia da Fundação Getúlio Vargas (FGV/EESP) como requisito para obtenção do título de Mestre em Finanças e Economia Empresarial.

Data de aprovação:

 $\frac{1}{2}$ 

Banca Examinadora:

Prof. Afonso de Campos Pinto (Orientador) FGV-EESP

\_\_\_\_\_\_\_\_\_\_\_\_\_\_\_\_\_\_\_\_\_\_\_\_\_\_\_\_\_\_\_\_\_

\_\_\_\_\_\_\_\_\_\_\_\_\_\_\_\_\_\_\_\_\_\_\_\_\_\_\_\_\_\_\_\_\_

\_\_\_\_\_\_\_\_\_\_\_\_\_\_\_\_\_\_\_\_\_\_\_\_\_\_\_\_\_\_\_\_\_

Prof. Ricardo R. Rochman FGV-EESP

Prof. Roberto Anis Calfat Ibmec-SP

## **Agradecimentos**

Agradeço aos professores do MPFE-FGV, em especial, ao Prof. Afonso de Campos Pinto, orientador e incentivador deste trabalho. Élia Yathie Matsumoto e Josivon Souza dos Santos incansáveis apoiadores, cujas contribuições enriqueceram o trabalho.

Em cada etapa tive o privilégio de ter o fardo dividido com muitas pessoas, em especial agradeço aos colegas do curso de Mestrado: Ângela, Fernando, João, Lílian e Rafael Biral. Agradeço ao Fábio Sottilo, colega de trabalho, pela sua importante ajuda com as bases de dados. Agradeço aos apoiadores Valéria Maria de Paula Rezende, Eduardo Bom Ângelo, Ricardo de Barros Vieira e, em especial, a Marco Antônio da Silva Barros.

 Aos meus pais, Oly e Tereza, agradeço pelo incentivo, a torcida e o apoio. A minha Filha, Andressa, agradeço o carinho.

À Carla, que com amor e fé me incentivou, dedico esse trabalho.

#### **Resumo**

O objetivo deste trabalho é explorar a utilização de Redes Neurais no processo de previsão da Captação Líquida do Mercado de Previdência Privada Brasileiro como ferramenta à tomada de decisão e apoio na gestão das empresas do setor. Para a construção desse modelo foram utilizadas Redes Neurais, ferramenta que vem se mostrando adequada para utilização em modelos não lineares com resultados superiores a outras técnicas.

A fonte de dados principal para a realização deste trabalho foi a FENAPREVI – Federação Nacional de Previdência Privada e Vida.

Para comparação com o modelo de Redes Neurais, foi utilizado um modelo de Regressão Linear Múltipla como benchmark, com o objetivo de evidenciar a adequação da ferramenta em vista dos objetivos traçados no trabalho.

O modelo foi construído a partir das informações mensais do setor, entre maio de 2002 e agosto de 2009, considerando o que se convencionou chamar de 'mercado vivo', que abrange os produtos PGBL e VGBL, comercializados ininterruptamente nesse período pelas chamadas EAPP – Entidades Abertas de Prividência Privada.

Os resultados obtidos demonstraram a adequação da ferramenta Redes Neurais, que obtiveram resultados superiores aos obtidos utilizando Regressão Linear Múltipla.

#### **Abstract**

The objective of this work is to explore the use of Neural Networks in the Prediction of the Brazilian Net Inflow of Private Pension Fund Market, as a tool for decision-making and support to the management of companies. To build this model was used neural networks, a tool that is proving suitable for use in nonlinear models with better results than other techniques.

The main data source for this work was the FENAPREVI - National Federation of Private Pension and Life.

For comparison with the model of neural networks, we used a model of Multiple Linear Regression as a benchmark, in order to demonstrate the suitability of the tool in view of the objectives outlined in this job.

The model was constructed from the monthly industry information, between May 2002 and August 2009, considering what has been called 'the live market", which include products PGBL and VGBL, marketed without interruption during this period for the EAPP – Entities Open Private Pension Funds.

The results demonstrated the suitability of the tool Neural Networks, which obtained better results than those obtained using Multiple Linear Regression

# **Índice**

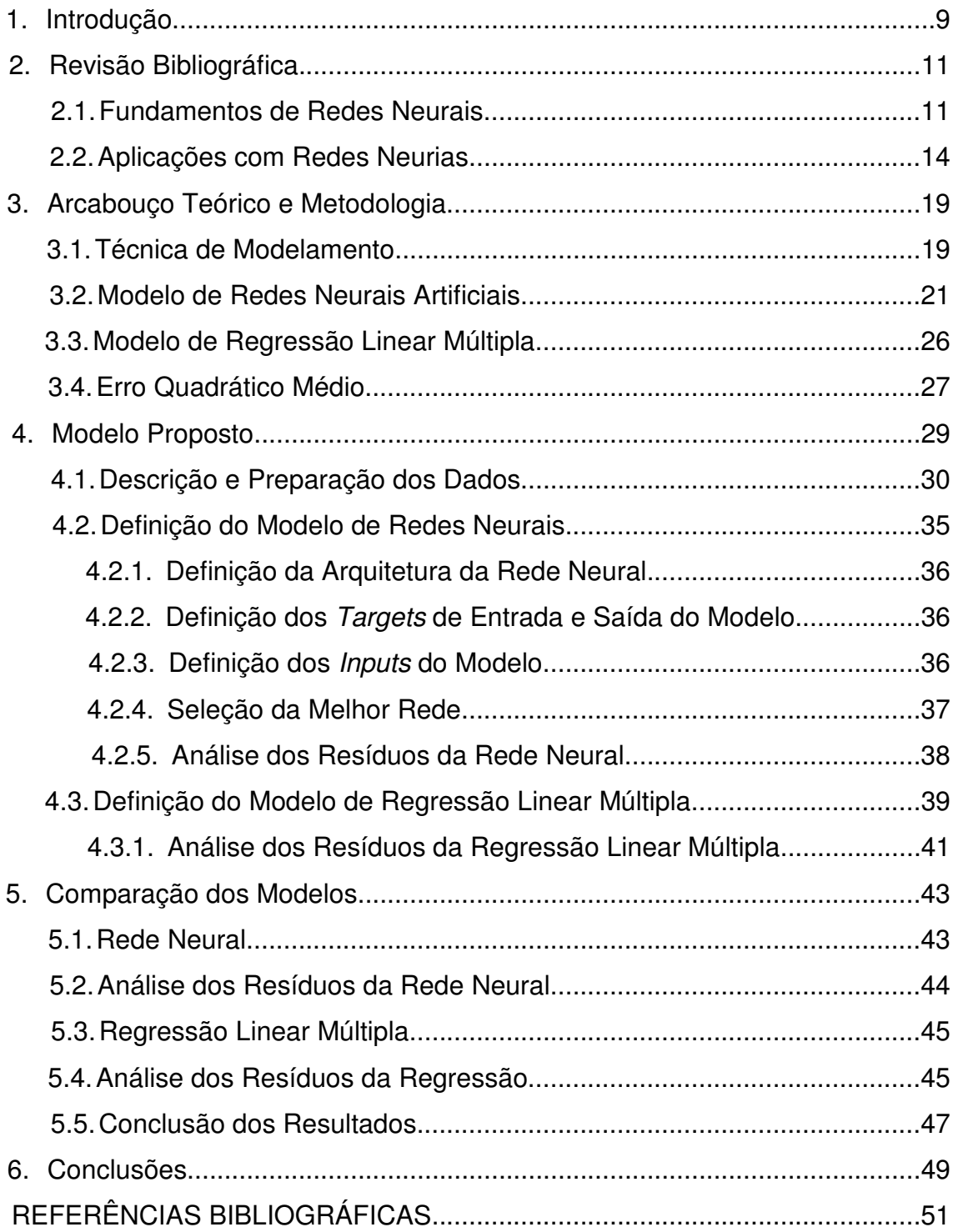

#### **1. Introdução**

A Captação Líquida é um dos indicadores que medem o desempenho das companhias e do mercado de previdência privada, podendo ser definido como o fluxo diário de entradas e saídas, ou seja, depósitos e saques, do caixa das empresas, dado que está disponível no acumulado do mês. A dinâmica da Captação Líquida impacta na gestão, determinando ações de curto, médio e longo prazos, com o fim de permitir a busca da rentabilidade das aplicações e da liquidez necessária para fazer frente às retiradas dos participantes. Além disso, é um indicador que possibilita fazer análises sobre o crescimento do mercado e de suas empresas, além de permitir comparar desempenhos, tendências e resultados de estratégias das corporações do setor. A ausência de um modelo de previsão da Captação Líquida é o que motiva o desenvolvimento deste trabalho, uma vez que a Captação Líquida é tratada nas empresas considerando seu histórico e a experiência dos técnicos.

O objetivo do trabalho é explorar a utilização de Redes Neurais no processo de previsão da Captação Líquida do Mercado de Previdência Aberta Brasileiro, como ferramenta para a tomada de decisão e apoio na gestão das empresas do setor. Redes Neurais é ferramenta que vem se mostrando adequada em modelos que apresentam relações não lineares entre as variáveis explicadas e explicativas, com resultados superiores a outras técnicas.

Os dados para a realização deste trabalho foram obtidos na FENAPREVI – Federação Nacional de Previdência Privada e Vida (Captação Líquida, Taxa Média de Captação e Market Share); IPEA – Instituto de Pesquisa Econômica Aplicada (Índice de Preços ao Consumidor Amplo - IPCA, Índice Ibovespa – IBOV e Índice de Confiança do Consumidor - ICC); e SIAFI – Sistema Integrado de Administração Financeira do Governo Federal (Imposto Retido nas Fontes sobre o Rendimento do Trabalho - IRRF).

Para comparação com o modelo de Redes Neurais, foi utilizado um modelo de Regressão Linear Múltipla como benchmark, com o objetivo de evidenciar a adequação da ferramenta em vista do objetivo traçado no trabalho.

O modelo foi construído a partir das informações mensais do setor, entre maio de 2002 e agosto de 2009, considerando o que se convencionou chamar de 'mercado vivo', que abrange os produtos Plano Gerador de Benefício Livre - PGBL e Vida Gerador de Benefício Livre - VGBL, comercializados ininterruptamente nesse período pelas chamadas EAPP – Entidades Abertas de Prividência Privada. Os produtos PGBL e VGBL são instrumentos de captação de recursos de longo prazo, cujos valores são aportados nos FIE - Fundos de Investimentos Especialmente Constituídos, cujos únicos cotistas são as entidades de previdência complementar. Esses fundos são disciplinados pelo Conselho Monetário Nacional, que dá as diretrizes sobre os ativos que podem compor as carteiras de investimentos bem como seus limites.

Esse trabalho é dividido em 6 capítulos, sendo que no capítulo 2, após uma breve explanção do que vem a ser Captação Líquida, abordamos os fundamentos de Redes Neurais e algumas aplicações utilizando essa ferramenta. No capítulo 3, abordamos o arcabouço teórico e as técnicas de modelamento. No capítulo 4, tratamos do modelo proposto, considerando a técnica de modelagem, além de apresentar os resultados obtidos a partir dessa modelagem. No capítulo 5, comparamos um modelo de Regressão Linear Múltipla com o modelo proposto de Redes Neurais, com o objetivo de avaliar os resultados obtidos pelas ferramentas. Finalmente, no Capítulo 6, apresentamos nossas conclusões, sugestões de melhorias e temas de estudos futuros.

#### **2. Revisão Bibliográfica**

Enfocando o problema de modelar a variável Captação Líquida do Mercado de Previdência, não se encontrou na literatura no país evidências de que esse tema tenha sido abordado anteriormente, constituindo-se, em primeira instância, este em trabalho inédito.

Captação Líquida (CL), em linhas gerais, representa a apuração do resultado mensal dos depósitos em contas de previdências, subtraídos os resgates. Essa variável terá uma abordagem mais aprofundada no Cap. 4, item 1-a.

Partindo da nossa percepção de que as variáveis independentes do modelo proposto apresentam relações não lineares com a variável explicada, nosso estudo se utilizou da técnica de modelagem com Redes Neurais (RNs), cujo pressuposto é que essa ferramenta modela outras relações além das relações lineares entre as variáveis.

Dessa forma, neste capítulo, no item 2.1, apresentamos uma visão da evolução na literatura das RNs. A seguir, no item 2.2, indicamos estudos de aplicação das RNs em problemas que, embora não tenham o escopo proposto neste trabalho, nos pareceram indicar desafio similar. Um tratamento mais aprofundado no funcionamento das RNs pode ser encontrado em **Haykin** (2007).

#### **2.1 Fundamentos de Redes Neurais**

O Termo Rede Neural foi introduzidopor Ramon Y Cajál, em 1889, conforme Haykin (2007) quando, ao contrário do que se pensava à época, sobre o cérebro como sendo um tecido contínuo, introduziu a idéia do sistema nervoso como uma vasta rede de filamentos, uma em continuidade com as outras a que ele denominou de "diffuse neural network".

A transposição do neurônio biológico para o artificial, núcleo do desenvolvimento das Redes Neurais, teve como precursores McCulloch e Pitts (1943), dando origem à disciplina de Redes Neurais. Nesse trabalho, McCulloch e Pitts apresentaram o modelo do neurônio MCP que, estimulado, reagiria segundo uma regra de "tudo ou nada" conforme Haykin (2007) e Braga, Carvalho e Ludermir (2007). Por essa regra, seria possível ligar uma rede desses neurônios e realizar a computação de qualquer função computável. A idéia era o neurônio receber um conjunto de informações (estímulos) que, condicionados por uma função de ativação, transmitiria ou não a informação para o neurônio seguinte de acordo com o pensamento vigente de ser possível conceber uma máquina inteligente por meio de operações lógicas.

A Figura 1 abaixo indica um esquema simplificado de um neurônio MCP,

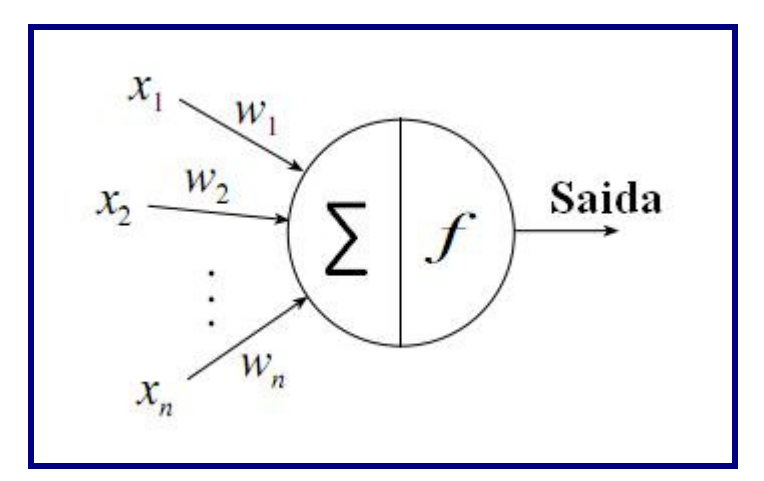

Figura 1 – Neurônio MCP

Onde:

- a) *Xi*: representam as entradas;
- b) *Wi*: representam os pesos, atribuídos a cada entrada;
- c) ∑: soma ponderada *Xi.Wi*;
- d) *f*: função de ativação
- e) Saída: informação repassada para o neurônio seguinte.

Os estudos que se seguiram estabeleceram as características necessárias à concepção de uma RN como Inteligência Artificial (Haykin 2007), quais sejam:

- a) Armazenar conhecimento (representação);
- b) Aplicar o conhecimento armazenado para resolver problemas (raciocínio);
- c) Adquirir novos conhecimentos através da experiência (aprendizagem).

Utilizando neurônios MCP e uma regra de aprendizagem, Rosenblatt (1958) introduziu o Perceptron, que trouxe grande euforia no meio acadêmico, pois era capaz de classificar padrões linearmente separáveis, como por exemplo prever se um candidato a crédito poderia ser classificado com um bom ou mau pagador, considerando o histórico dos clientes tomadores de recursos de um banco.

Na mesma década, surgiu o Modelo ADALINE de Widrow & Hoff (1960) que posteriormente foi classificado como um Perceptron com algoritmo de treinamento baseado em minimização de um índice de desempenho médio. Esse neurônio é capaz de solucionar problemas linearmente separáveis não determinísticos. O problema tratado por essa máquina é o de encontrar uma função do comportamento de entradas e saídas existentes. No campo da estatística, esse trabalho denomina-se Regressão e no campo das RNs denomina-se Aprendizagem Supervisionada. Para esses problemas, as RNs podem ter uma função de ativação não linear, o que permite a aproximação de funções não lineares. Esse algoritmo de treinamento recebeu o nome de regra Delta e, posteriormente, deu origem ao algoritmo utilizado para treinamento de redes Perceptron de múltiplas camadas recebendo a denominação de backpropagation.

Em 1969, com a publicação do livro Perceptrons, Minsky e Papert adormeceram a visão conexionista por mais de uma década. A crítica era de que não seria possível realizar operações inteligentes por meio de modelos baseados na estrutura e funcionamento do cérebro humano, considerando que os perceptrons não eram capazes de detectar paridade, conectividade e simetria, problemas esses não linearmente separáveis. Outra crítica foi o

crescimento explosivo do espaço e tempo requeridos para resolução desses problemas. O pessimismo dos autores foi superado posteriormente pelo avanço tecnológico e o desenvolvimento de técnicas de convergência.

Somente com a publicação do trabalho de John Hopfield (1982), as RNs ganharam um novo fôlego. Esse artigo explicitou pela primeira vez o princípio do armazenamento de informações em redes dinamicamente estáveis, utilizando o modelo do vidro de spins da mecânica estatística, garantindo a convergência para uma situação estável. Esse trabalho revolucionou as RNs. O princípio seria apresentar um conjunto de dados para que a Rede "aprendesse" um número de padrões, numa primeira etapa e, em seguida, apresentado um novo conjunto de dados, a rede tivesse condições de reconhecer o padrão aprendido.

Superada a etapa de dormência, graças aos esforços de um grupo de cientistas, as RNs passam a ser tema interdisciplinar com base em neurociência, psicologia, matemática, física e engenharia. As aplicações foram sendo ampliadas e resultados mais consistentes foram sendo obtidos na medida do desenvolvimento das técnicas de modelagem.

#### **2.2 Aplicações com Redes Neurais**

Embora os trabalhos a seguir não tenham relação direta com o problema que se quer tratar neste trabalho, eles apresentam uma similaridade no tratamento das variáveis em busca de um padrão, que possa ser aprendido e aplicado, de forma a permitir uma tomada de decisão.

Um dos temas propostos é o de testar a Hipótese dos Mercados Eficientes (Fama 1969) utilizando RNs. Fama (1969) estabeleceu parâmetros conceituais com base em evidências históricas de que o preço de um ativo reflete o conjunto de informações disponíveis a todos os agentes e que esse preço segue um caminho aleatório.

Existem duas vertentes estratégicas que podem ser utilizadas por um agente que queira lucrar nesse mercado: by-and-hold ou timing. By-and-Hold é utilizado considerando que não se pode prever o comportamento do mercado, conforme a "Hipótese do Mercado Eficiente". Já Timing é a estratégia de, utilizando uma ferramenta preditiva, antecipar movimentos de alta e baixa e investir no mercado visando lucro. Lawrence (1997) realizou pesquisa visando compilar técnicas utilizadas na construção de modelos preditivos do preço de ações, com o objetivo de verificar aquele de melhor desempenho. O autor cita (a) Análise Técnica, como sendo utilizada por 90% dos stock traders, cujo objetivo é de determinar os movimentos futuros do mercado; (b) Análise Fundamentalista, cujo objeto é o estudo das empresas, sua performance e lucratividade, com o fim de determinar o preço das ações; (c) Modelos Preditivos utilizando técnicas de Séries de Tempo, cujo escopo é determinar o preço das ações baseados em dados passados; e (d) Modelos Preditivos utilizando RNs. A comparação de todas essas ferramentas demonstrou que uma RN treinada com o Algoritmo Backpropagation, utilizando uma rede multicamadas e uma função sigmóide para ativação dos neurônios, teve a melhor resposta para o preço das ações. Importante destacar que, embora o trabalho refute a "Hipótese dos Mercados Eficientes", os resultados obtidos ainda não seriam a resposta definitiva para o problema.

Skabar e Cloet (2001) treinaram uma RN com o objetivo de determinar pontos de compra e venda de ações que otimizassem ganhos. Eles comparam os retornos da RN com os obtidos com um modelo que se utilizava de dados formados por caminho aleatório, extraídos a partir de bootstrapping procedure (Enders – pag. 237). O objetivo da RN foi o de reconhecer padrões que informassem pontos ótimos de decisão de compra e venda. O treinamento da rede foi executado utilizando Genetic Algorithms (Goldberg 1989), devido a sua capacidade em solucionar problemas complexos de superfície irregular, visto a forma desconhecida e não linear dos dados. A Função de ativação foi Log Sigmóide. A conclusão desse estudo foi que a série histórica não segue um caminho aleatório, contrariando a "Hipótese dos Mercados Eficientes", e que é

possível, baseado somente em dados históricos, obter retornos melhores do que aqueles que se utilizam da estratégia buy-and-hold.

Bosaipo (2001) procurou programar uma RN com o objetivo de prever o comportamento do mercado financeiro visando implementar estratégia de compra e venda de ações. Esse estudo utilizou dados históricos das cotações de fechamento das ações e volumes negociados no dia. A Estrutura de Rede utilizada foi constituída por 20 neurônios de entrada e 6 neurônios em camada escondida, o Algoritmo de Treinamento foi o Back-propagation, com função de ativação Tangente Hiperbólica. Os resultados obtidos, para as séries históricas das ações Telebrás, Petrobrás, Banco do Brasil e Bradesco, no período entre janeiro e dezembro de 1997, levariam o investidor a obter prejuízo nas operações, em comparação a uma estratégia de buy-and-hold. Esses resultados podem evidenciar que a rede não modelou a aleatoriedade.

Chan, Wong e Lam (2000) fizeram um experimento buscando resolver o problema da minimização dos erros de forma a evitar que o treinamento da rede levasse a mínimos locais, considerando que o problema da otimização não linear não restritiva objetiva estabelecer os pesos ótimos entre as conexões. Os autores assumem que não existe Mercado Eficiente e que RNs performam melhor que Regressão Linear. O Algoritmo Back-propagation é utilizado de forma que os pesos entre os dados de entrada e a camada de neurônios escondida sejam obtidos randomicamente, entretanto os pesos entre a camada escondida e a camada de neurônio de saída foram obtidos por Regressão Linear. Essa técnica, além de melhorar os resultados da minimização dos erros, trouxe ganhos no número de iterações, que foram 46% menores que na técnica tradicional.

Muitos estudiosos vêm se utilizando das RNs, principalmente pela sua vantagem em não ser necessário especificar uma forma funcional para a relação entre as variáveis e sua capacidade em modelar relações não-lineares. Além disso, possuem a propriedade de adaptação a informações e eventos anômalos, como outliers e quebra estrutural. Uma desvantagem da utilização dessa ferramenta é a inexistência de uma padronização para implantar e

16

avaliar esses modelos, sendo desenvolvidos num processo de tentativa e erro (Shachmurove, 2002, pg 27-28).

No nosso levantamento bibliográfico, não encontramos evidências da utilização das RNs para a previsão da CL. Dessa forma, fica evidenciada a relevância deste trabalho para o setor de Previdência Privada, pois um melhor grau de previsibilidade da CL vai auxiliar no planejamento estratégico das empresas do setor.

No próximo capítulo, apresentamos, com maior detalhamento, aspectos das RNs que serão utilizados nesse trabalho, com vistas a prever o comportamento da variável em estudo.

#### **3. Arcabouço Teórico e Metodologia**

O objetivo desse capítulo é preparar a apresentação do modelo proposto, Dessa forma, iniciamos com a descrição da metodologia aplicável ao problema analisado. Em seguida, no item 3.2, descrevemos de forma sucinta importantes aspectos das RNs e, no item 3.3, apresentamos uma breve descrição do Modelo de Regressão Linear Múltipla (RLM), que é utilizado como benchmark para comparação com o modelo proposto.

#### **3.1 Técnica do Modelamento**

A solução do problema de modelar a Captação Líquida do Mercado de Previdência Aberta brasileiro segue a metodologia descrita por Duda, Stork e Hart (2005), com o objetivo de extrair um padrão de comportamento mercadológico frente a um conjunto de variáveis, processo esse dividido em seis tarefas:

I) Definir um conjunto de indivíduos representativo.

O número de observações utilizado, 88 meses, é o mais representativo possível do mercado de Previdência Privado Brasileiro, uma vez que esse mercado é jovem.

II) Identificar os atributos dos indivíduos.

O atributo neste caso é o comportamento dos dados ao longo do tempo dado o modelamento que se quer obter. Como o objetivo é um modelo de previsão da CL, idealmente o que se espera é a generalização do processo de previsão, considerando que o conjunto de atributos seja relevante para o modelo.

III) Definir um conjunto de dados (a) de treinamento e (b) de verificação. O conjunto (a) da amostra denominado de treinamento, contendo três segmentos:

(i) dados de treinamento, que vai reconhecer o padrão dos dados;

(ii) dados de verificação, que vai ajustar o padrão definido no processo de treinamento; e,

(iii) dados de teste, que vai testar o modelo.

Importante destacar que os dados em (iii) não participam do modelamento. Os dados de verificação (b) serão utilizados para testar o modelo sendo que esses não foram apresentados ao modelo e servem para validá-lo.

IV) Definir o modelo de estimação.

O modelo de estimação proposto é apresentado e detalhado no Cap. 4.

V) Construir o modelo utilizando os dados de treinamento.

O estudo estatístico procura indicar qual o modelo que melhor responde ao problema proposto, de forma que o erro entre o resultado estimado e o dado real seja mínimo.

VI) Avaliar o modelo comparando os resultados com os dados de verificação.

A avaliação ou verificação do modelo é que determina se a generalização obtida no treinamento e definição do modelo foi capaz de aproximar o modelo do comportamento das variáveis com os dados reais.

Os modelos foram criados e executados em um mesmo equipamento, com a seguinte configuração:

- Microcomputador PC Intel Dual Core, 2.4GHz, 2Gb de RAM.
- Sistema operacional: Windows Vista Business.
- Software: MATLAB R.2009a Student com o módulo Neural Network Toolbox.

#### **3.2. Modelo de Redes Neurais Artificiais**

A característica que destaca RNs de outras técnicas é a capacidade de tratar relações não lineares entre as variáveis independentes e a variável dependente. Isso é possível tendo em vista que essa ferramenta não impõe restrições relativas a correlação, estacionariedade ou distribuição de probabilidade dos dados, exceção feita à restrição de ausência de colinearidade perfeita (Haykin 2007).

O problema de encontrar uma saída *Y* considerando um target de entradas Y relacionadas às variáveis de *input X*, encontra em RNs uma alternativa viável. De outra forma, ter-se-ia que trabalhar os dados até se encontrar uma relação adequada, conforme Duda, Stork e Hart (2005), utilizando a força bruta.

Na construção de uma solução com RNs, devemos considerar um conjunto de definições e nomenclaturas, conforme Hagan, Demuth e Beale (1996), quais sejam:

I) Considerando a estrutura do fluxo de dados:

**RNs Acíclicas (feedforward)** - alimentação à frente: nesses tipo de alimentação o fluxo de dados é unidirecional e não há retro-alimentação de dados, isto é, os dados não retornam para estágios de processamento anteriores (vide figura 2).

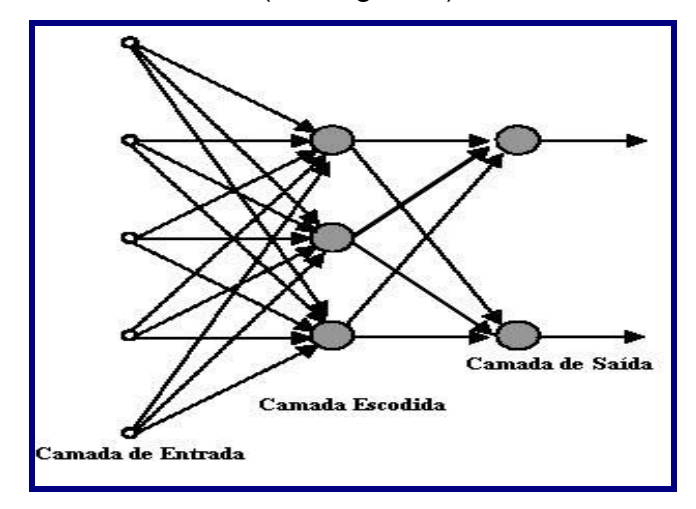

Figura 2 - Rede Neural Feedforward

**RNs Cíclicas ou Recorrente (recurrent)** - nessa estrutura de alimentação dos dados, existem ciclos internos de processamento, nos quais dados retornam para estágios de processamento anteriores (vide figura 3).

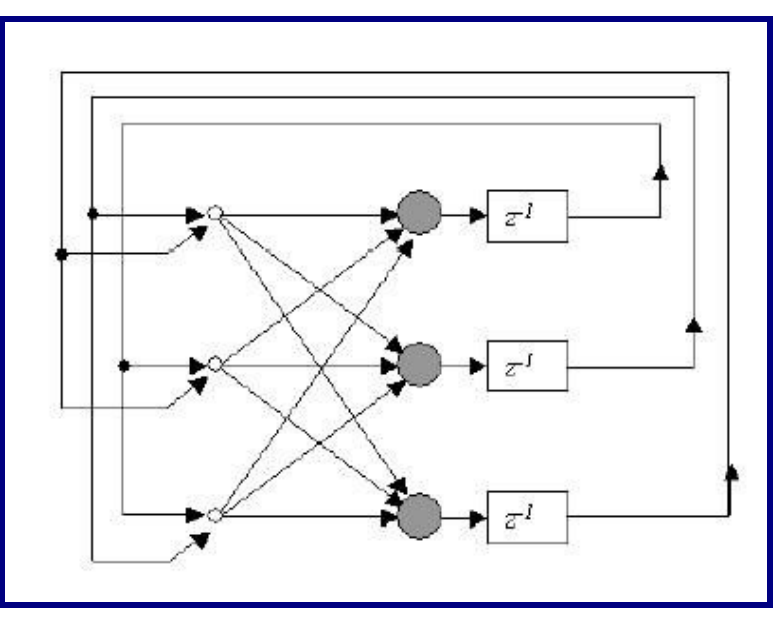

Figura 3 – Rede Neural recurrent

II) Considerando a estrutura de Arquitetura das RNs:

**Camada (layer)** - denominação atribuída ao local de tratamento dos dados de entrada ou retro-alimentados, dentro da estrutura da rede.

**Quantidade de Camadas (layers)** - quanto a sua quantidade, as RNs partem com pelo menos duas camadas, uma de entrada e outra de saída. As RNs que possuem mais de duas camadas são chamadas de multiplas camadas (Multilayer Networks). As camadas adicionais são introduzidas entre as camadas de entrada e saída e são denominadas 'camadas escondidas' (hidden layers). Normalmente as redes são operacionalizadas com uma camada escondida, uma de entrada e uma de saída, embora não haja restrição quanto a seu número, segundo Hagan, Demuth e Beale (1996).

**Neurônio (neuron)** - em cada camada, o processamento das informações de entrada ou de retro-alimentação ocorre em unidades de processamento denominados de neurônios. A quantidade de neurônios para processamento é definido por tentativa e erro, visando obter aquela quantidade que minimiza o erro e que foge dos mínimos locais.

**Peso (weight**) e a **Inclinação (bias)** - dado uma entrada 'e', o neurônio gera os parâmetros Peso 'w' (weigth) e Inclinação 'b' (bias) e aplica  $f(w^*e+b)$  que gera uma saída 's', que será o parâmetro de entrada para a camada a seguir.

III) Considerando as funções executadas pelos neurônios:

**Função de Transferência (transfer function)** - as mais comuns, conforme Haykin (2007) são: tansig e logsig**,** funções sigmóides que possibilitam composições não-lineares entre os valores dos neurônios, utilizadas entre os neurônios da primeira camada e camada escondida; purelin, função linear utilizada na camada de saída para produzir valores com módulo maior que um**.** Os coeficientes (pesos) que multiplicam os parâmetros de entrada alteram a derivada das funções no ponto (0,0) e as constantes (inclinação) deslocam o ponto de inflexão das funções ao longo do eixo Y. O objetivo das Funções de Ativação é produzir uma restrição ao parâmetro f(w\*e+b) de forma que esse pode ou não ser transferido para a camada seguinte de neurônios.

IV) Considerando os algoritmos (funções) utilizados pelas RNs:

**Função de Treinamento (training function)** - é aquela que permite às RNs obter os coeficientes w e b ótimos, relacionando os dados de entrada e saída. O trabalho de 'ensinar' a rede é executado por repetição do processamento até que se alcance um resultado adequado ao que se quer modelar.

**Função de Aprendizado (learning function)** - é aquela que permite às RNs, durante o processo de treinamento, controlar as alterações dos coeficientes  $w$  e  $b$ , de forma a se obter o resultado adequado no modelamento.

**Função de Desempenho (performance function)** - é aquela que informa à rede, durante o processo de treinamento, qual sua performance comparativa entre os dados de saída e entrada, a mais utilizada é a média dos quadrados dos erros. Dessa forma, a Rede procurará obter os coeficientes w e b que minimiza o quadrados dos erros.

V) Considerando o processo de treinamento das RNs:

**Objetivo (Goal)** - é o valor definido como objetivo do treinamento da rede, de forma que, o processo de calibração dos coeficientes siga até que a função de desempenho alcance o valor objetivo ou se situe abaixo dele.

**Época (Epochs)** - indica o número máximo de vezes que o processo de treinamento será executado, entretanto esse é interrompido quando o Objetivo ou Goal é alcançado.

**Target** - é o valor alvo para a modelagem das RNs;

**Input** - é o valor que busca modelar o Target;

O Teorema de Kolmogorov (1957) valida a capacidade de aproximação de uma RN, conforme Nascimento e Yoneyama (2002). De acordo com os autores, qualquer função pode ser obtida considerando uma RN com três camadas (entrada, escondida e saída), para tanto deve ser construída com um número adequado de neurônios, funções de transferência e pesos próprios.

O problema está em obter a quantidade de neurônios adequada, bem como as funções de transferência compatíveis com o que se quer modelar. A questão está que em RNs esses parâmetros devem ser testados no campo dos experimentos até que se obtenha o melhor resultado.

Quando o processo de treinamento ultrapassa o objetivo de estabilização da rede chegamos a um problema conhecido como como overfitting, de forma que a RN, considerando o seu conjunto de coeficientes, acabou por modelar dados e ruídos, perturbando a relação entre dados de entrada e saída. Segundo Duda, Stork e Hart (2005), uma das alternativas para solucionar o problema é o Early Stopping, cujo objetivo é interromper o treinamento da rede quando a capacidade de generalização começa a deteriorar, mesmo antes de alcançar o valor objetivo. O desenvolvimento do Early Stopping consiste em dividir em três a base de dados de entradas e saídas, conforme abaixo:

(i) base para treinamento: parte dos dados que é oferecida para o treinamento da RN visando à calibração dos coeficientes w e b (pesos e inclinações).

(ii) base para validação: parte dos dados que é oferecida para monitorar o treinamento, que continua enquanto a Rede em treinamento permaneça gerando bons resultados, isto é, que o valor da função de desempenho continue caindo para o subconjunto de validação**.** 

(iii) base para teste: parte dos dados que é oferecida para comparar modelos de redes.

Aqui verificamos a compatibilidade do Early Stopping com a metodologia descrita por Duda, Stork e Hart (2005), cuja rotina foi apresentada no princípio desse capítulo. A divisão da base de dados de treinamento em três partes cumpre dois objetivos principais. O primeiro permite estruturar a base de dados de forma que sejam obtidos resultados consistentes e, o segundo, permite que a rede consiga performar satisfatoriamente evitando o problema do overfitting.

O principal objetivo da construção de uma RN é que ela represente o sistema que lhe é apresentado e que continue 'aprendendo' na medida que novos elementos são adicionados.

#### **3.3. Modelo de Regressão Linear Múltipla (RLM)**

Dado que a Regressão Linear é técnica muito empregada na estimação de modelos preditivos, utilizamos um modelo de RLM como benchmark com o objetivo de evidenciar a adequação da ferramenta RNs. A Regressão Linear Múltipla tem sua utilidade como método para estimar o valor esperado de uma variável (Y), considerando outras variáveis independentes (X), e, por definição, levando em consideração somente as relações lineares entre essas variáveis.

Considerando essa característica, utilizamos um modelo RLM como benchmark, visando comparar seus resultados com os obtidos com a técnica de RNs.

A parametrização de um modelo RLM, sob a forma matricial, tem a seguinte estrutura:

$$
Y = X\beta + \varepsilon
$$

Onde:

(a) *Y(t)*: vetor da variável dependente (tomado em *t*).

(b*) X(t- 1)*: matriz das variáveis independentes (tomados em *t- 1*).

(c)  $\beta$  : vetor de coeficientes da regressão.

(d) ε : vetor de erro ou resíduo da regressão.

(e) Método de otimização: calcular o conjunto  $\beta$  tal que a soma dos erros ao quadrado,  $\varepsilon^2 = (Y^t - \beta^{t*} X^{t-1})^2$ , seja mínima.

Atendidas as premissas das hipóteses de Gauss-Markov, espera-se que um modelo RLM estatisticamente robusto possa prover:

(a) Coeficientes estatisticamente significativos;

(b) Variáveis independentes que expliquem a variável dependente, sem perder sua capacidade de generalização.

No Cap. 4, detalhamos o modelo de RLM utilizado no trabalho.

#### **3.4. Erro Quadrático Médio**

Em Estatística, o erro quadrático médio ou EQM de um estimador é uma das alternativas disponíveis para quantificar a diferença entre o estimador e o verdadeiro valor que esta sendo estimado. O EQM é o valor esperado do quadrado dos erros. O erro é a quantia que o estimador difere do valor observado.

O EQM é o segundo momento dos erros, assim incorpora tanto a variância como o vicio de um estimador. Para um estimador não viciado, o EQM é a variância. Em analogia ao desvio padrão, o EQM tem a mesma unidade de medida que os dados, se calcularmos a raiz quadrada.

O erro quadrático médio "EQM" pode ser usado em dois sentidos distintos na Estatística. Podemos utilizá-lo como um estimador de algum parâmetro ou na análise de resíduos.

#### **I - Estimação**

O EQM de um estimador  $\hat{\theta}$  com respeito a um parâmetro estimado  $\theta$  é definido como segue:

$$
EQM(\hat{\theta}) = E[(\hat{\theta} - \theta)^2]
$$

Com algumas manipulações algébricas, escrevemos o EQM em termo da variância e do vicio de um estimador.

$$
EQM(\hat{\theta}) = Var(\hat{\theta}) + [Bias(\hat{\theta}, \theta)]^2
$$

Portanto, o EQM avalia o estimador em termo da variância e do vicio.

#### **II - Resíduos**

Em modelos lineares e outros tipos de regressão, os resíduos, ou erros estimados, são a diferença entre o valor observado e o valor estimado pelo modelo.  $e_i = Y_i - \hat{Y}_i$ . O EQM é calculado como segue:

$$
EQM = \sum_{i=1}^{n} \frac{e_i^2}{n}
$$

Neste caso, o EQM depende dos dados observados.

#### **III - Interpretação**

Um EQM igual a zero, denota que a predição do estimador  $\hat{\theta}$  em relação ao valor observado  $\theta$  teve perfeita acerácea, que é o ideal.

Dois ou mais modelos estatísticos podem ser comparados utilizando o EQM como medida de quão bem os modelos estimam os dados observados. O modelo com menor EQM é geralmente interpretado como sendo o melhor.

#### **4. Modelo Proposto**

Esse capítulo descreve a técnica utilizada para modelar a CL utilizando RNs. Partimos, no item 4.1, com a conceituação das variáveis do modelo e a justificativa de sua inclusão. No item 4.2, apresentamos o modelo de RN, os resultados obtidos na fase de treinamento e a análise desses resultados. No item 4.3, detalhamos um modelo de RLM, que é utilizado como benchmark à técnica de RNs.

Como mencionado anteriormente, o objetivo deste trabalho é explorar a utilização de Redes Neurais no processo de previsão da Captação Líquida do Mercado de Previdência Aberta Brasileiro, utilizando RNs, a partir de um conjunto de dados endógenos e exógenos ao mercado. Além dos dados consolidados do mercado, foram utilizados dados das três principais empresas do setor, as quais detêm 75% do market-share: Bradesco, Brasilpev e Itaú.

Dados endógenos são aqueles vinculados diretamente às empresas, quais sejam: CL, Market Share e Taxa Média de Captação de Recursos (Taxa de Administração);

Dados exógenos são aqueles produzidos pelo mercado e que juntamente com os dados endógenos podem ter influência sobre as decisões dos consumidores dos produtos de previdência quanto a aportar ou retirar recursos do sistema. Os dados exógenos utilizados foram: Índice de Preços ao Consumidor Amplo (IPCA), índice Ibovespa (IBOV), índice de Confiança do Consumidor ICC) e Imposto Retido nas Fontes sobre o Rendimento do Trabalho (IRRF), conforme definições apresentadas no item 4.1.

Em termos de fontes de informações, os dados macroeconômicos foram colhidos no portal Ipeadata (http://www.ipeadata.gov.br). Os dados do Mercado de Previdência foram obtidos nos portais Quantum, (http://www.quantum.com.br) e FENAPREVI - Federação Nacional de Previdência Privada e Vida (http://www.fenaprevi.org.br). Os dados de Imposto

de Renda Retidos foram obtidos no portal SIAFI – Sistema Integrado de Administração Financeira do Governo Federal (http://www.tesouro.fazenda.gov.br) .

### **4.1. Descrição e Preparação dos Dados**

O estudo aqui desenvolvido foca a CL do chamado 'Mercado Vivo', que é constituído pelos produtos em comercialização pelas empresas: o PGBL – Plano Gerador de Benefício Livre e o VGBL – Vida Gerador de Benefício Livre. Os produtos que deixaram de ser comercializados, entre os quais os de Renda Garantida não são objeto desse trabalho.

Os dados escolhidos para o trabalho têm seus valores colhidos mês a mês, com início em maio de 2002 até ago 2009, totalizando 88 meses de observações, constituídos nas seguintes variáveis:

a) **Captação Líquida (CL)**: é formada pelo total das contribuições dos participantes nos planos de previdência no mês de referência, subtraídas as retiradas, no mesmo período. Os valores são tomados nominalmente, sem considerar os eventuais rendimentos obtidos pelo recurso enquanto aplicados. Neste trabalho, a CL estudada é a dos produtos PGBL e VGBL.

O PGBL é um instrumento de captação de recursos do público, com objetivo de longo prazo. Esse instrumento conta com incentivo governamental, o Benefício Fiscal, de forma que os recursos investidos podem ser deduzidos da base tributária para efeito do cálculo do Imposto de Renda a pagar, até o limite de 12% da renda tributável. Quando do saque dos recursos, a incidência do imposto é sobre o valor investido mais os rendimentos.

O VGBL também é um instrumento de captação de recursos do público, e também com objetivo de longo prazo. Esse instrumento não possui Benefício Fiscal, entretanto os valores nominais sacados não são tributados.

Ambas as modalidades têm por caracterísitica a aplicação dos recursos em Fundos de Investimento Especial, figura própria para acolher recursos de previdência. Nesses fundos não há incidência de impostos durante a fase de acumulação de recursos, permitindo ao investidor ganho de capital, diferentemente dos fundos de investimentos tradicionais que têm incidência de impostos semestralmente.

Outra característica importante é que o investidor pode escolher entre dois Regimes Tributários: (a) O Regime Progressivo, cujo foco está no valor, de forma que, quanto maior o valor maior o imposto, com alíquotas que variam de 7,5% até 27,5%; (b) O Regime Regressivo, cujo foco está no tempo do investimento, de forma que quanto maior o tempo menor o imposto, com alíquotas que variam de 35% nos dois primeiros anos, até 10% a partir do décimo ano.

A conjugação dessas possibilidades, considerando os objetivos de investimento, é que definem qual a melhor alternativa para cada investidor.

Sob o a ótica das empresas de previdência, a CL impacta a política de Administração e Gestão dos recursos dos participantes. O acompanhamento diário dos mercados, os cenários e a adequada gestão dos riscos são questões que definem ações de curto, médio e longo prazos.

Em um cenário de forte CL positiva, as empresas experimentam o desafio de rentabilizar os ativos dos clientes, considerando objetivos de longo prazo, uma vez que esse é um dos pressupostos dos investidores nessa classe de ativos. Os recursos depositados em em uma data 'd',

devem ser aplicados em 'd+1', considerando o mandato expedido pelos clientes. As compras dos ativos, sejam eles títulos públicos federais, ações, direitos creditórios e outros, estão disciplinados em limites legais e políticas das próprias empresas.

Já, diante de um cenário de CL negativa, o desafio das empresas é o da geração de liquidez. A política das empresas, nesse caso, pode ser ajustada para permitir uma mobilidade maior e evitar desvalorização das cotas em virturde de uma saída dos investidores. Uma das alternativas é alterar o nível de liquidez mínimo de cada fundo.

A Gestão dos fundos de previdência segue o estabelecido pela legislação aplicável, conforme disciplinado pela Susep – Superintendência de Seguros Privados e CVM – Comissão de Valores Mobiliários. Independentemente das alternativas disponíveis para o investidor, se PGBL ou VGBL, se tributação Progressiva ou Regressiva, os recursos são administrados em um mesmo fundos de previdência. Considerando um determinado perfil de investimento, por exemplo, um fundo de Renda Fixa, composto por Títulos Públicos Federais, os recursos oriundos de PGBL e VGBL, independente do modelo tributário escolhido pelo participante, são administrados em uma mesma carteira.

b) **Market Share (MKS)**: é a fatia do Mercado de Previdência Aberta detida por uma empresa. Representa a totalidade do volume de recursos administrados por cada entidade ao longo do tempo. Os parâmetros colhidos foram do Bradesco, Brasilprev e Itaú, players que conjuntamente detém 75,6% do mercado. Esse é um indicador importante pois representa a dinâmica dos recursos administrados ao longo do tempo. Dessa forma, um MKS ascendente pode indicar um crescimento da CL da entidade. Além das empresas citadas, o mercado é constituído por mais 30 empresas, que dividem os 24,4% restantes de MKS.

- c) **Taxa Média de Captação (TxM)**: é o custo para o cliente, cobrado pelas entidades para a administração dos recursos. Esse custo médio que era 2,33% em mai/2002 caiu para 2,03% em ago/2009, queda de 12,87%. Sob a ótica do cliente, quanto menor o custo cobrado pela administração dos recursos maior o apetite pelo investimento. No caso das empresas, uma taxa menor pode significar uma política de captação mais agressiva a qual pode aumentar a CL.
- d) **Índice de Confiança do Consumidor (ICC)**: é a medida da confiança da população na situação geral do país e nas condições presentes e futuras de sua família. O indicador mais longo disponível é o pesquisado pela Federação do Comércio do Estado de São Paulo, com base 100, cujo início de coleta é de mar/1999. Esse é um índice que tenta capturar a expectativa das pessoas em relação ao futuro, baseado no sentimento presente, ou seja, ele sinaliza a disposição das pessoas para o consumo e poupança, fator que impacta a CL.
- e) **Índice Ibovespa (IBOV)**: é o mais importante indicador do desempenho médio das cotações das ações negociadas na Bolsa de Valores de São Paulo. O valor representa a quantia, em moeda corrente, de uma carteira teórica de ações, constituída em 02/01/1968, valor base 100 pontos, considerando uma aplicação hipotética. Essa carteira é constituída pelas ações que representam 80% da liquidez do mercado à vista nos doze meses anteriores. No caso da Previdência Privada, podem ser constituídos fundos com ações, limitados ao máximo de 49% de exposição nesses ativos. As flutuações do mercado acionário podem influenciar na decisão das pessoas em adquirir previdência incluíndo ações no portifólio, da mesma forma, como influenciar na saída dessas aplicações.
- f) **Índice de Preços ao Consumidor Amplo (IPCA)**: é o indicador que reflete o custo de vida para as famílias, com renda mensal de 1 a 40 salários mínimos, calculado pelo IBGE. Teve o início de sua coleta em 1980. Esse é o índice escolhido pelo governo para as metas de inflação. Além

disso, é o indicador adotado para a correção anual dos valores a serem vertidos para os planos de previdência, considerando os planos que optaram por contribuições periódicas.

g) **Imposto Retido nas Fontes sobre o Rendimento do Trabalho (IRRF)**: é o valor da arrecadação de receita do Imposto de Renda sobre o pagamento de salários, inclusive adiantamento de salários, a qualquer título, indenizações sujeitas à tributação, proventos de aposentadoria, reserva ou reforma, pensões civis ou militares, soldos, pró-labore, remuneração indireta, benefícios da previdência social e privada, honorários, direitos autorais e remunerações por quaisquer outros serviços prestados, inclusive as relativas a empreitadas de obras exclusivamente de trabalho. Esse valor é o que pode ser restituído aos aplicadores em planos de previdência, na modalidade PGBL, que aplicarem valor de até 12% de sua renda tributável. Ou seja, tem influência direta sobre o montante que cada investidor em previdência pode aportar no seu plano com o objetivo de obter eficiência tributária.

No modelo, utilizamos a variável CL, descrita no item (a), como variável dependente e as variáveis descritas de (b) a (g) como as independentes. A relevância das variáveis escolhidas, no nosso entendimento, está na sinergia da dinâmica de poupança e consumo das famílias, pois seu movimento reflete nas escolhas que estão sendo efetuadas pelos agentes. Além das variáveis acima, analisamos outras que poderiam compor o modelo, dentre as quais citamos:

- Índice Geral de Preços do Mercado IGPM, cuja inclusão não melhora o modelo, quando comparado ao IPCA;
- Indice BMF&BOVESPA de Consumo ICON, composto por ações dos setores de consumo cíclico e não cíclico, todavia esse indicador teve seu início de coleta em 2007, portanto descasado dos demais;
- Índice de Confiança do Consumidor ICC, da Fundação Getúlio Vargas, que segue a mesma linha do ICC da Federação do Comércio do Estado de São Paulo, entretanto o início da coleta desse dado pela FGV é set 2005.

 Taxa de Carregamento é uma receita para as empresas de previdência e um custo para o investidor. Esse dado, embora muito relevante para a tomada de decisão de compra, não está disponível de forma que pudesse ser utilizado no trabalho, ou seja, não existe uma Taxa de Carregamento Médio na mesma linha como está disponível a Taxa Média de Administração. O que se observa, entretanto, é que essa taxa vem se reduzindo ao longo dos anos e grande parcela dos recursos novos já são contratados sem Taxa de Carregamento.

#### **4.2. Definição do Modelo de Redes Neurais**

Considerando que, em RNs, os critérios de seleção das variáveis de entrada não estão definidos, a escolha das mesmas fica a critério do modelador, baseado no conhecimento do objeto que se quer modelar (Bishop 2008) e (Bailer-Jones 2008).

As variáveis de entrada foram normalizadas de forma que todos os dados ficaram no mesmo intervalo, no caso [-1, 1]. O objetivo desse procedimento é permitir que o treinamento da rede se torne mais eficiente, visto que limita o domínimo da solução. Esse procedimento está descrito na literatura em Bishop Bailer-Jones (2008).

Foram testados arquiteturas de redes com diferentes quantidades de neurônios na camada escondida visando obter resultados compatíveis com o objetivo do trabalho.

Os procedimentos que definiram o modelo foram os seguintes:

- Definição da arquitetura da RN;
- Definição dos Targets de entrada e saída;
- Definição dos *Inpus* de dados
- **Tratamento dos Resultados do Modelo;**
- **Interpretação dos Resultados.**

#### **4.2.1. Definição da Arquitetura da RN**

A arquitetura foi definida com uma estrutura de três camadas, sendo uma de entrada, uma escondida e uma camada de saída. Seguem abaixo as demais características da arquitetura da rede:

- Tipo de Rede: Acíclica (Feed-Forward Neural Network);
- Quantidade de Camadas: 3 (entrada, escondida e saída);
- Camada de Entrada: com o dobro de neurônios das variáveis de entrada;
- Camada de saída com número de neurônios de acordo com as saídas que queria obter;
- Função de Transferência da Camada de Entrada e Escondida: tansig;
- **Função de Transferência da Camada de Saída: purelin. Essa função** retorna aos valores na mesma natureza dos valores originais que foram normalizados na camada de entrada.

O Conjunto de Treinamento da Rede foi dividido da seguinte forma:

- **Treinamento: 70% dos dados:**
- Validação: 15% dos dados;
- Teste: 15% dos dados;

#### **4.2.2. Definição dos Targets de Entrada e Saída do Modelo**

Como o objetivo é explorar a utilização de Redes Neurais no processo de previsão da CL do Mercado de Previdência, o Target de entrada e saída definido foi a CL consolidada do mercado, considerando dados mensais de maio de 2002 até dezembro de 2008.

#### **4.2.3. Definição dos Inputs do Modelo**

Em toda a modelagem os inputs foram mantidos para que se pudesse comparar os resultados obtidos e escolher aquele que mais aproximava da curva de mercado, considerando os dados mensais de maio de 2002 até dez 2008, quais sejam:

- MkS do Bradesco, Itaú e Brasilprev
- TxM do Bradesco, Itaú, Brasilprev e consolidado do Mercado
- IRRF
- $ICC$
- **I**BOV
- **I**PCA

A seleção dessas variáveis se deu através de procedimento de tentativa e erro, verificando, para cada uma delas, a sua relevância marginal aos resultados da rede.

#### **4.2.4. Seleção da Melhor Rede**

Seguindo a modelagem descrita nesse capítulo, treinamos 130 redes, cujos resultados foram analisados em estudo estatístico com base no Erro Quadrático Médio (EQM), visando escolher aquela que melhor captura o movimento do Mercado de Previdência frente aos dados reais, isto é, a rede com o menor EQM.

A Figura 4 mostra o gráfico comparativo entre os dados reais e os dados que foram simulados pela rede na fase de treinamento. Nesse gráfico observamos 80 meses. Esses dados foram utilizados pela rede com o objetivo de reconhecer um padrão que possa ser generalizado posteriormente, na fase de validação. Dessa forma, 56 vetores de dados foram utilizados para treinamento, 12 vetores de dados para validação do treinamento e 12 vetores de dados para teste.

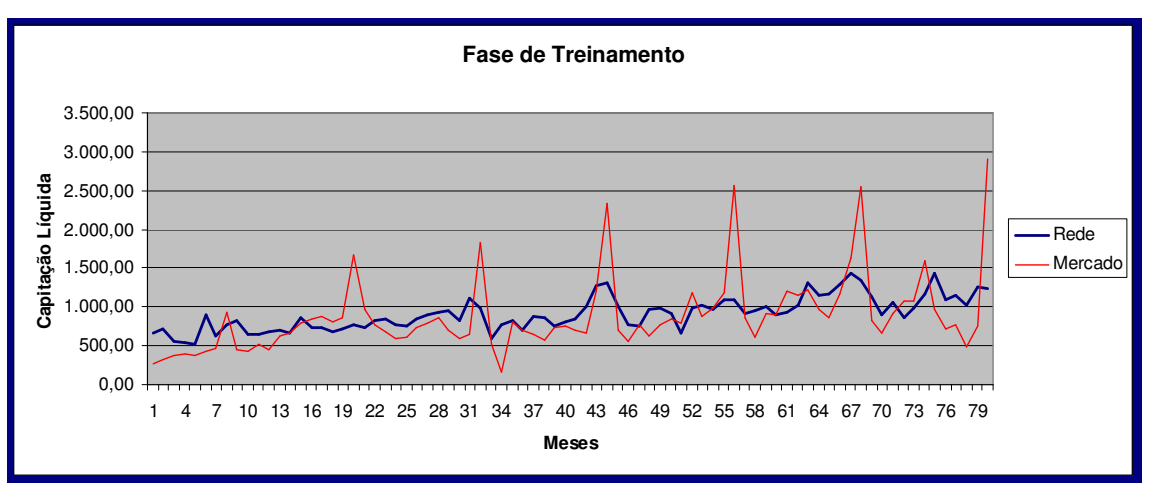

Figura 4 – Comparativo entre dados reais e simulados pela RN

Podemos observar na Figura 4 que na medida que o treinamento vai sendo concluído a curva vai se ajustando e podemos observar uma quantidade maior de dados coincidentes, diferentemente do início onde a curva apresenta poucos dados coincidentes.

Utilizando os últimos 12 vetores de dados, que são os dados de teste da rede, observamos uma tendência de ajuste da curva do modelo com a curva dos dados reais, indicando que foi atigido uma certa generalização.

#### **4.2.5. Análise dos Resíduos da Rede Neural**

Na Tabela 1 apresentamos as Estatísticas Descritivas dos resíduos da RN em comparação com os dados reais.

| <b>Estatistica Descritiva</b> |             |  |
|-------------------------------|-------------|--|
| Mean                          | $-28,16$    |  |
| <b>Standard Error</b>         | 45,78       |  |
| EQM                           | 166.356,30  |  |
| Median                        | -111,09     |  |
| <b>Standard Deviation</b>     | 409,46      |  |
| <b>Sample Variance</b>        | 167.659,03  |  |
| <b>Kurtosis</b>               | 5,92        |  |
| <b>Skewness</b>               | 2,21        |  |
| Range                         | 2.284,00    |  |
| Minimum                       | $-616,22$   |  |
| <b>Maximum</b>                | 1.667,78    |  |
| Sum                           | $-2.252,83$ |  |
| Count                         | 80          |  |

Tabela 1 – Estatística Descritiva dos resíduos da RN

A rede, cujos resultados foram descritos no quadro acima, apresentou o menor EQM dentre as 130 observadas (vide valor do EQM na tabela 1) e, portanto, foi a escohida para a fase de validação. Na fase de Validação da Rede, essa rede é submetida ao conjunto de dados que não participou da fase de treinamento, quando se poderá verificar a sua capacidade de generalização.

## **4.3. Definição do Modelo de Regressão Linear Múltipla**

Como mencionado anteriormente, um modelo de RLM foi construído com o objetivo de oferecer um parâmetro comparativo com o modelo de RNs. Isso posto, o modelo foi definido considerando igual conjunto de variáveis da modelagem com RNs.

Da mesma forma que no modelo de RNs, os dados apresentados para modelagem foi o conjunto observações mensais de mai 2002 até dez 2008.

A parametrização do modelo RLM, sob a forma matricial, ficou assim definido:

 $Y = X\beta + \varepsilon$ 

Onde:

(a) *Y(t)*: vetor da variável dependente (tomado em *t*).

(b*) X(t- 1)*: matriz das variáveis independentes (tomados em *t- 1*).

(c)  $\beta$  : vetor de coeficientes da regressão.

(d) ε : vetor de erro ou resíduo da regressão.

(e) Método de otimização: calcular o conjunto  $\beta$  tal que a soma dos erros ao quadrado,  $\varepsilon^2 = (Y^t - \beta^{t*} X^{t-1})^2$ , seja mínima.

Isso posto, o modelo RLM ficou com a seguinte estrutura:

$$
CL(t) = X_{i}(t-1)\beta i + \varepsilon
$$

Sendo que:

- $\blacksquare$   $X_1(t)$  : MKS Bradesco em *t*;
- $\blacksquare$   $X_2(t)$  : MKS Itaú em *t*;
- $X_3(t)$ : MKS BrasilPrev em *t*;
- $\blacksquare$   $X_4(t)$  : TxM Bradesco em *t*;
- $\blacksquare$   $X_5(t)$  : TxM Itaú em *t*;
- $X_6(t)$ : TxM BrasilPrev em *t*;
- $\bullet$   $X_7(t)$ : TxM Consolidado Mercado em *t*;
- $X_8(t)$  : ICC em *t*;
- $X_9(t)$  : IBOV em *t*;
- $X_{10}(t)$  : IPCA em *t*;
- $\blacksquare$   $X_{11}(t)$  : IRRF em *t*.

Os dados da regressão, comparados com os dados reais de mercado, estão explicitados na Figura 5 a seguir, onde se pode observar uma maior aderência inicial dos dados regredidos com a curva de mercado. Na medida que se aproxima o final da série vai havendo um maior afastamento e a curva de

dados não se ajusta à curva de mercado, essa peculiaridade se deve a característica do modelo regressivo, cujo objetivo é calcular a menor distância entre os dados.

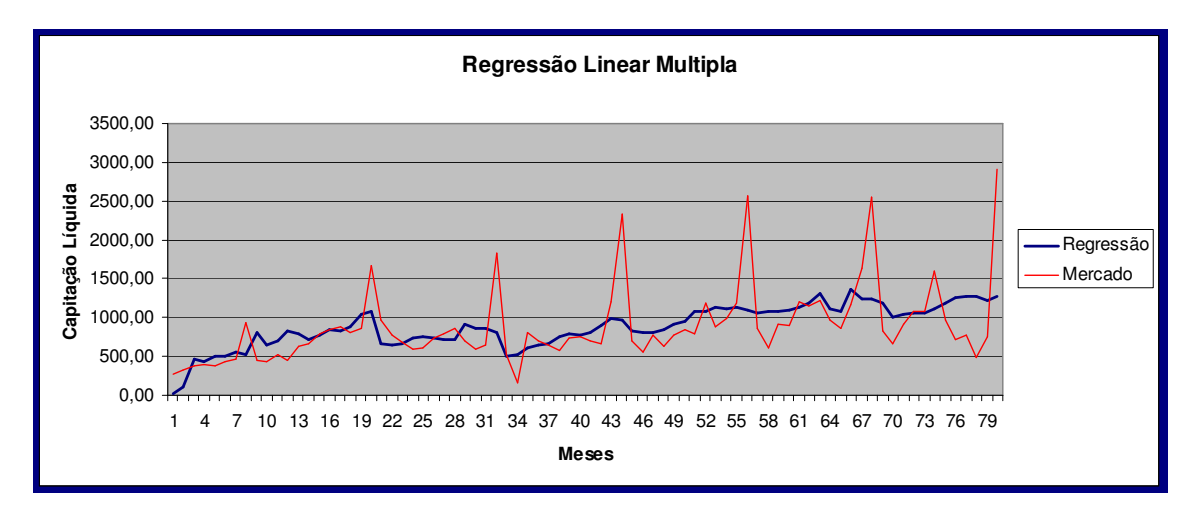

Figura 5 - Comparativo entre dados reais e simulados pela RLM

#### **4.3.1. Análise dos Resíduos da Regressão Linear Múltipla**

Além das Estatísticas Descritivas apresentadas na Tabela 2, foi verificada a Correlação dos Resíduos e a hipótese foi rejeitada pela estatística de Durbin-Watson, com resultado 2,013. O P-valor das variáveis explicativas, ao nível de significância de 5%, rejeitaram a hipótese nula dos coeficientes serem zero. A Tabela 2 apresenta a estatística descritiva dos resíduos da RLM.

| <b>Estatistica Descritiva</b> |            |  |
|-------------------------------|------------|--|
| Mean                          | 0,00       |  |
| <b>Standard Error</b>         | 47,19      |  |
| <b>EQM</b>                    | 175.898,72 |  |
| Median                        | $-81,05$   |  |
| <b>Standard Deviation</b>     | 422,05     |  |
| <b>Sample Variance</b>        | 178.125,28 |  |
| <b>Kurtosis</b>               | 5,60       |  |
| <b>Skewness</b>               | 2,14       |  |
| Range                         | 2.433,89   |  |
| Minimum                       | -796.39    |  |
| <b>Maximum</b>                | 1.637,50   |  |
| Sum                           | 0,00       |  |
| Count                         | 80         |  |

Tabela 2 - Estatística Descritiva dos resíduos da RLM

Importante da estatística descritiva é observar a média dos erros, bem como a soma dos erros. Além disso, vemos que o EQM da regressão é somente 5,73% maior que a soma dos erros da Rede Neural.

Com esses resultados, preparamos o caminho para a fase de Validação dos modelos, tema do Cap. 5, onde podemos aferir a capacidade de previsão futura, além de poder comparar o resultado dos modelos.

### **5. Comparação dos modelos**

Nesse capítulo, conforme indicado na metodologia apresentada no Cap. 3, item 3.1-VI, promovemos a Validação do modelo proposto, através de back-test, comparando-o com os dados de mercado, no período de jan/2009 a ago/2009, item 5.1. Procedemos da mesma forma com relação ao benchmark, item 5.3, de forma a evidenciar a qualidade da previsão realizada por RN, em relação ao modelo de RLM.

#### **5.1. Rede Neural**

A Rede Neural escolhida na fase de treinamento foi validada considerando um conjunto de dados específico, cujo resultado da validação ou forecast é apresentado na Figura 6 a seguir, plotando os dados de Mercado e os dados do Modelo, de jan 2009 a ago 2009:

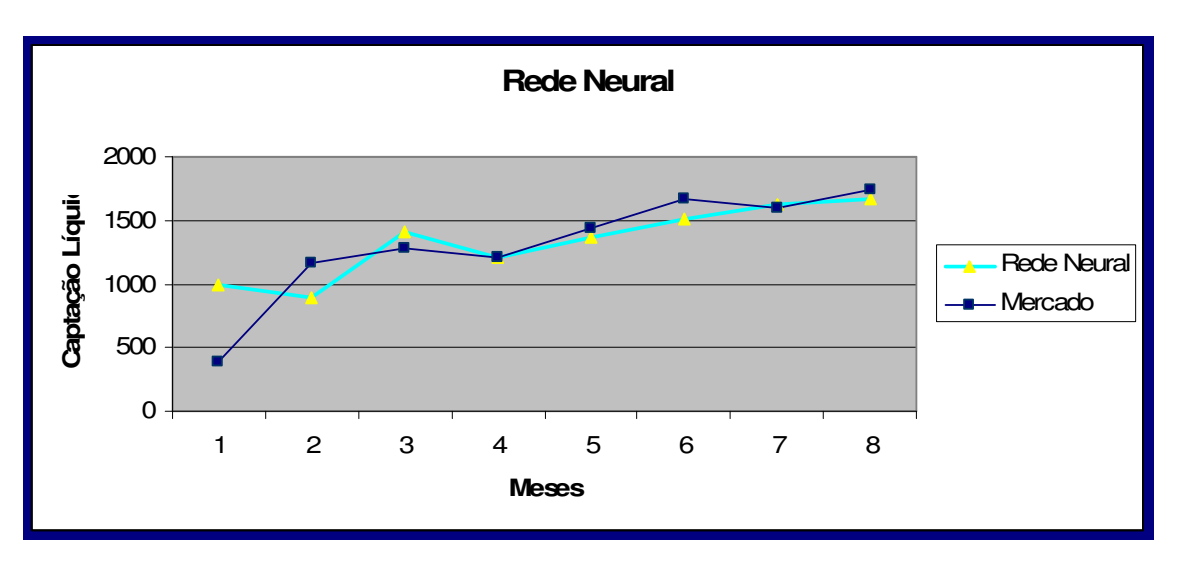

Figura 6 – Validação da RN

Na Figura 6 observamos que a RN generalizou muito bem os movimentos do mercado, passando uma idéia de ajuste bastante adequado. Isso indica que a amostra capturou relações lineares e não lineares das variáves, solucionando o problema proposto com eficiência.

#### **5.2. Análise dos Resíduos da Rede Neural**

A Tabela 3 a seguir contém, mês a mês, de jan 2009 a ago 2009, os resultados gerados pela RN, comparativamente com os dados de mercado. Além disso, apresenta o desvio nominal e o módulo do desvio percentual. Por exemplo, no mês de abril o resultado da rede foi de 1.203,97, o dado observado no mercado 1.202,72, desvia de -1,25, representado 0,1% de desvio percentual.

R\$ Milhões

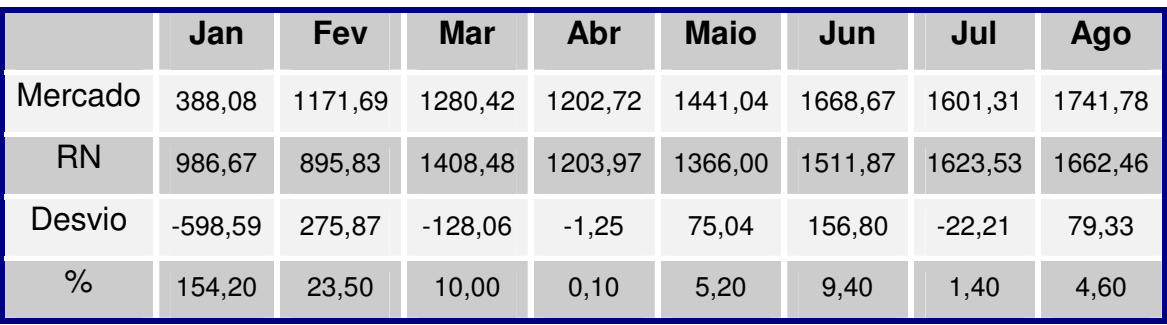

Tabela 3 – Comparativo dos dados Reais com os validados pela RN

Além disso, a trajetória da curva do modelo, no curtíssimo prazo, aponta um resíduo de 154% no primeiro mês de previsão, passando para 23,5% no segundo e 10% no terceiro. A partir desse ponto, a curva se ajusta passando a variar na previsão entre 0,1% e 9,4%.

A Tabela 4 apresenta o consolidado dos oito meses de observação, onde se pode constatar que o EQM dos resíduos da validação caiu 63% em comparação com o EQM da fase de Treinamento, saindo de 166.356,30 (Tabela 1) para 60.977,37 (Tabela 4)

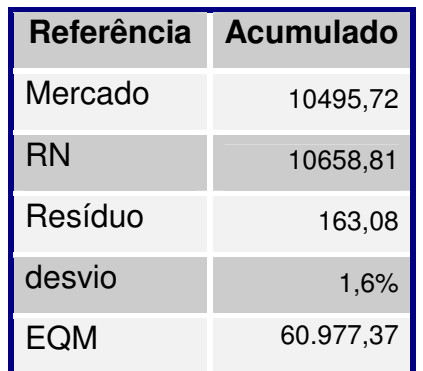

Tabela 4 – Consolidado da Fase de Validação da RN

Podemos observar que, no somatório do período, a série fecha com um erro total de apenas 1,6%, com uma variância comportada.

#### **5.3. Regressão Linear Múltipla**

O forecast do modelo de Regressão Linear Múltipla, do período de comparação, de jan 2009 até ago 2009, está plotado na Figura 7 abaixo juntamente com os dados de mercado.

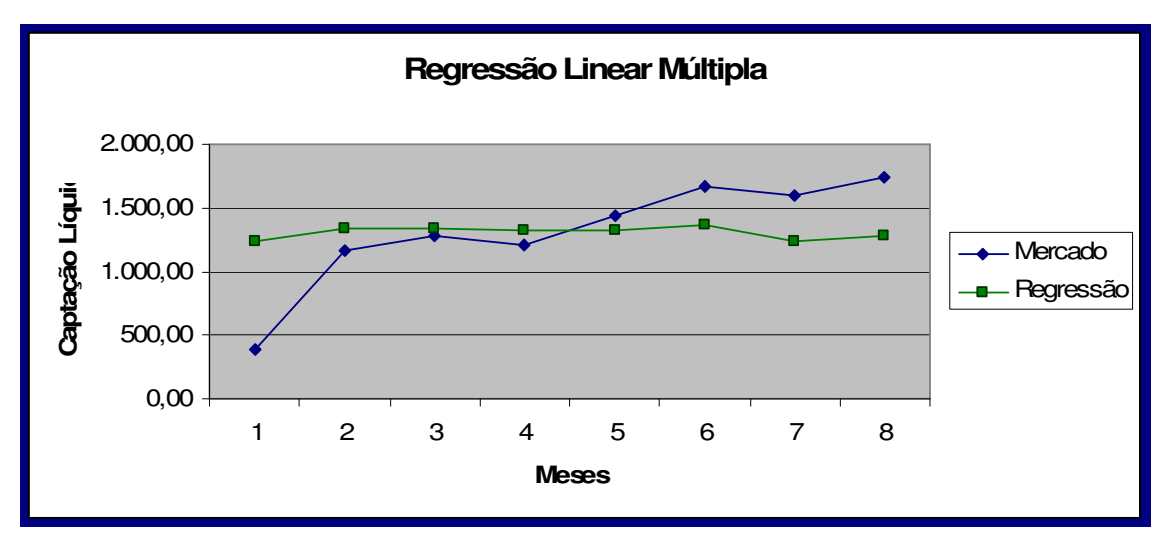

Figura 7 – Forecast RLM

No Figura 7 acima observamos que a curva da regressão não se ajusta aos dados de mercado, passando uma idéia de quebra, exatamente na metade do gráfico, quando os erros mudam de sinal. Isso pode ser explicado em virtude do modelo não ter capturado as relações não lineares, entre as variávies consideradas.

#### **5.4. Análise dos Resíduos da Regressão**

A Tabela 5 contém, mês a mês, jan 2009 a ago 2009, os resultados gerados pela RLM, comparativamente com os dados de mercado. Além disso apresenta o desvio nominal e o módulo do desvio percentual. Por exemplo, no mês de abril o resultado da regressão foi de 1.328,40, o dado observado no mercado 1.202,72, desvia de -125,68, representado 10,4% de desvio percentual.

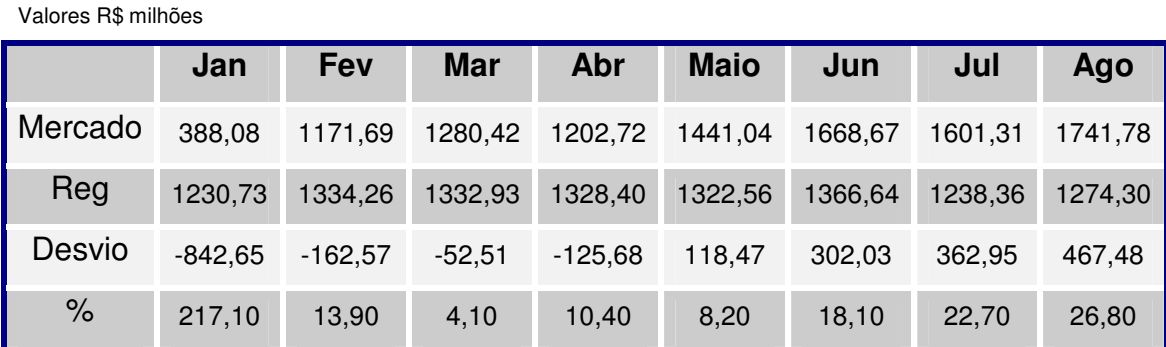

Tabela 5 – Comparativo dos dados Reais com o forecast da RLM

Além disso, a trajetória da curva do modelo, no curtíssimo prazo, aponta um erro de 217% no primeiro mês, caindo para 13,9% no segundo mês e apenas 4,1% no terceiro mês. A partir desse ponto, a curva não se estabiliza, contabilizando erros de previsão entre 8% e 26,8%.

A Tabela 6 apresenta o consolidado dos 8 meses de observação, onde se pode constatar que o EQM dos resíduos do forecast caiu 13,97% em comparação com o EQM da RLM, saindo de 175.898,72 (Tabela 2) para 151.321,59 (Tabela 6).

| Referência    | <b>Acumulado</b> |
|---------------|------------------|
| Mercado       | 10107,64         |
| <b>RLM</b>    | 10428,20         |
| resíduo       | $-320,56$        |
| $\frac{0}{0}$ | 3,2%             |
| EQM           | 151.321,59       |

Tabela 6 - Consolidado do forecast da RLM

A série no acumulado fecha com um erro de 3,2%. A Regressão, embora tenha tido um resultado final muito bom no acumulado, apresentou variância que não se manteve comportada ao longo da curva.

# **5.5 – Conclusões dos Resultados**

A análise dos resultados demonstra que ambos os modelos produziram resultados satisfatórios no acumulado do período, entretanto as curvas ficam mais ajustadas na modelagem com RNs. Um dos indicadores que corroboram com essa análise é o EQM dos resíduos, que são três vezes maiores na Regressão Linear, quando comparados com os resultados da Rede Neural.

Com base nessa análise podemos concluir que a RN obteve um resultado mais adequado aos dados que se queria modelar.

#### **6. Conclusões**

O objetivo estabelecido para este trabalho, qual seja, explorar a utilização de Redes Neurais no processo de previsão da Captação Líquida do Mercado de Previdência Privado Brasileiro, encontrou na utilização da ferramenta uma metodologia capaz de produzir resultados satisfatórios. A comparação com um tradicional modelo de RLM demonstrou, neste caso, que Redes Neurais são uma opção que modela não somente as relações lineares, mas também outros padrões e por isso se mostraram mais efetivas neste experimento.

Os resultados obtidos na modelagem desses dados ilustram que, na prática, RNs são opção a ser considerada pelos técnicos financeiros como ferramenta robusta e de resultados adequados. Entretanto, a vantagem do ajuste tem um custo de desenvolvimento elevado, pois o resultado final somente é obtido depois de uma quantidade numerosa de tentativas. A acurácia, portanto, tem seu preço contabilizado em tempo de desenvolvimento, mas que é plenamente justificável e os resultados compensam o emprego da técnica.

Há que se considerar também as limitações desse estudo, como a quantidade de dados disponíveis, tanto endógenos do modelo quanto exógenos, em função de se tratar de um mercado jovem. Como a função que se procurou modelar tem fortes características do comportamento do consumidor e dos direcionamentos que as empresas adotam, uma das alternativas seria a de incluir outras variáveis econômicas e de sensibilidade das intenções de consumo e poupança dos agentes para modelar o seu comportamento subjetivo.

A recalibragem do modelo, na medida em que os resultados obtidos comecem a desviar dos dados reais, se dará pela aplicação da metodologia adotada neste trabalho, atualizando a base de dados.

O escopo do trabalho, propor um modelo para prever a CL do Mercado de Previdência, foi atingido. Do ponto de vista da gestão, seria de interessem de cada um dos players modelarem a sua CL, o que não significa que a modelagem adotada neste trabalho possa ser transportada diretamente para o caso individual. Fica aqui, portanto, um possível direcionamento para trabalhos futuros.

Com relação à metodologia aplicada de RNs, em futuros experimentos, o uso combinado de técnicas, poderia produzir resultados ainda mais ajustados como por exemplo a modelagem por RLM para previsão dos pesos de entradas das redes.

Finalmente, como primeira incursão com foco na proposição de modelo de previsão da Captação Líquida do Mercado de Previdência, concluímos que os resultados obtidos ficaram dentro das expectativas, bastante ajustados à curva de mercado produzindo uma boa previsão.

# **REFERÊNCIAS BIBLIOGRÁFICAS**

**Bailer-Jones**, C. - Introduction to Machine Learning and Pattern Recognition - Lecture Hörsaal, Max-Planck, Institut für Astronomie Fev/Mar (2008).

**Bentivoglio,** M. Life and Discoveries of Santiago Ramón y Cajal Em www.nobelprize.org/nobel\_prizes/medicine/articles/cajal/index.html. Acessado em 03 de junho de 2009.

**Bishop**, C. Pattern Recognition and Machine Learning (Information Science and Statistics). Springer Science+Business (2006).

**Bosaipo,** C. R. Aplicação de Redes Neurais na Previsão do Comportamento dos Mercados Financeiros (2001). Biblioteca da Universidade de Campinas – Unicamp. Em http://www.ccuec.unicamp.br/revista/infotec/artigos/claudia.html Acessado em 21/06/2009.

**Braga,** A**; Carvalho,** A**; Ludermir,** T. Redes Neurais Artificiais – Teoria e Aplicações. 2ª Edição, LTC Editora (2007)

**Campanha**, J. R.; **Tancredo** A. Um Modelo Físico para Redes Neurais, Departamento de Física UNESP - São Carlos. Em http://www.periodicos.ufsc.br/index.php/fisica/article/viewFile/9249/8573 Acessado em 13 de junho de 2009.

**Chan,** M.; **Wong,** C.; **Lam,** C. Financial Time Series Forecasting by Neural Network Using Conjugate Gradient Learning Algorithm and Multiple Linear Regression Weight Initialization. Biblioteca do Boston College. Em http://fmwww.bc.edu/cef00/papers/paper61.pdf Acessado em 21/06/2009.

**Duda**, R., **Stork**, D & **Hart**, P. - Pattern Classification - John Wiley & Sons (2005)

**Engel,** P. Curso de Pós-Graduação em Computação – Redes Neurais, 2009. Em http://www.inf.ufrgs.br/~engel/Common/CMP121.html. Acessado em 07 de junho de 2009.

**Fama,** F. E. Efficient Capital Markets: A Review of Theory and Empirical Work. The Journal of Finance, Vol. 25, Nº. 2, Papers and Proceedings of the Twenty-Eighth Annual Meeting of the American Finance Association New York, N.Y. December, 28-30,1969. (May 1970), pp. 383-417.

**Hagan**, M., **Demuth**, H. & **Beale**, M. - Neural Network Design – PWS Publishing (1996).

**Haykin**, S. – Redes Neurais - Princípios e Práticas. Tradução Engel, Paulo Martins, 2ª Edição – Bookman (2007).

**Lawrence,** R. – Using Neural Networks to Forecast Stock Market Prices. Livraria da University of British Columbia (1997). Em http://people.ok.ubc.ca/rlawrenc/research/Papers/nn.pdf. Acessado em 30/04/2009.

**Matsumoto**, E. Y. - Aplicação de Redes Neurais na Classificação de Rentabilidade Futura de Empresas. Dissertação apresentada à Escola de Economia da Fundação Getúlio Vargas - São Paulo SP, defesa em dezembro de 2008.

**Minsky**, M. & **Papert**, S. – Perceptrons - MIT Press, Cambridge (1969).

**Nascimento**, C. & **Yoneyama**, T. - Inteligência Artificial em Controle e Automação – Editora Edgard Blücher (2002).

**Palma**, A. A. & **Portugal**, M. S. – Análise empirica da formação das expectativas de inflação no Brasil: uma aplicação de redes neurais a dados em painel. Sociedade Brasileira de Finanças, VIII Encontro, 04.10.2008. Em http://virtualbib.fgv.br/dspace/handle/10438/1660 .

**Shachmurove**, Y. Applying artificial neural networks to bussiness, economics and finance. Penn CARESS working Paper: University of Pennsylvania, Philadelphia, n. 8, pg 1 – 47, 2002.

**Skabar,** S. e **Cloete** I. – Neural Networks, Financial Trading and the Efficient Markets Hypothesis. Twenty-Fifth Australian Computer Science Conference, Melbourne, Australia (2002).

**The Mathworks** – Manual do software MATLAB e do aplicativo Neural Network Toolbox – The Mathworks, Inc. (2008).

**Walter**, E. – Applied Econometric Time Series, 2ª Edição – Wiley (2004)

**Yao,** J. T.**; Tan,** C. L. Guidelines for Financial Forecasting with Neural Networks. Livraria da University of Regina Canada. Em http://www2.cs.uregina.ca/~jtyao/Papers/guide\_iconip01.pdf Acessado em 21/06/2009.

# **Livros Grátis**

( <http://www.livrosgratis.com.br> )

Milhares de Livros para Download:

[Baixar](http://www.livrosgratis.com.br/cat_1/administracao/1) [livros](http://www.livrosgratis.com.br/cat_1/administracao/1) [de](http://www.livrosgratis.com.br/cat_1/administracao/1) [Administração](http://www.livrosgratis.com.br/cat_1/administracao/1) [Baixar](http://www.livrosgratis.com.br/cat_2/agronomia/1) [livros](http://www.livrosgratis.com.br/cat_2/agronomia/1) [de](http://www.livrosgratis.com.br/cat_2/agronomia/1) [Agronomia](http://www.livrosgratis.com.br/cat_2/agronomia/1) [Baixar](http://www.livrosgratis.com.br/cat_3/arquitetura/1) [livros](http://www.livrosgratis.com.br/cat_3/arquitetura/1) [de](http://www.livrosgratis.com.br/cat_3/arquitetura/1) [Arquitetura](http://www.livrosgratis.com.br/cat_3/arquitetura/1) [Baixar](http://www.livrosgratis.com.br/cat_4/artes/1) [livros](http://www.livrosgratis.com.br/cat_4/artes/1) [de](http://www.livrosgratis.com.br/cat_4/artes/1) [Artes](http://www.livrosgratis.com.br/cat_4/artes/1) [Baixar](http://www.livrosgratis.com.br/cat_5/astronomia/1) [livros](http://www.livrosgratis.com.br/cat_5/astronomia/1) [de](http://www.livrosgratis.com.br/cat_5/astronomia/1) [Astronomia](http://www.livrosgratis.com.br/cat_5/astronomia/1) [Baixar](http://www.livrosgratis.com.br/cat_6/biologia_geral/1) [livros](http://www.livrosgratis.com.br/cat_6/biologia_geral/1) [de](http://www.livrosgratis.com.br/cat_6/biologia_geral/1) [Biologia](http://www.livrosgratis.com.br/cat_6/biologia_geral/1) [Geral](http://www.livrosgratis.com.br/cat_6/biologia_geral/1) [Baixar](http://www.livrosgratis.com.br/cat_8/ciencia_da_computacao/1) [livros](http://www.livrosgratis.com.br/cat_8/ciencia_da_computacao/1) [de](http://www.livrosgratis.com.br/cat_8/ciencia_da_computacao/1) [Ciência](http://www.livrosgratis.com.br/cat_8/ciencia_da_computacao/1) [da](http://www.livrosgratis.com.br/cat_8/ciencia_da_computacao/1) [Computação](http://www.livrosgratis.com.br/cat_8/ciencia_da_computacao/1) [Baixar](http://www.livrosgratis.com.br/cat_9/ciencia_da_informacao/1) [livros](http://www.livrosgratis.com.br/cat_9/ciencia_da_informacao/1) [de](http://www.livrosgratis.com.br/cat_9/ciencia_da_informacao/1) [Ciência](http://www.livrosgratis.com.br/cat_9/ciencia_da_informacao/1) [da](http://www.livrosgratis.com.br/cat_9/ciencia_da_informacao/1) [Informação](http://www.livrosgratis.com.br/cat_9/ciencia_da_informacao/1) [Baixar](http://www.livrosgratis.com.br/cat_7/ciencia_politica/1) [livros](http://www.livrosgratis.com.br/cat_7/ciencia_politica/1) [de](http://www.livrosgratis.com.br/cat_7/ciencia_politica/1) [Ciência](http://www.livrosgratis.com.br/cat_7/ciencia_politica/1) [Política](http://www.livrosgratis.com.br/cat_7/ciencia_politica/1) [Baixar](http://www.livrosgratis.com.br/cat_10/ciencias_da_saude/1) [livros](http://www.livrosgratis.com.br/cat_10/ciencias_da_saude/1) [de](http://www.livrosgratis.com.br/cat_10/ciencias_da_saude/1) [Ciências](http://www.livrosgratis.com.br/cat_10/ciencias_da_saude/1) [da](http://www.livrosgratis.com.br/cat_10/ciencias_da_saude/1) [Saúde](http://www.livrosgratis.com.br/cat_10/ciencias_da_saude/1) [Baixar](http://www.livrosgratis.com.br/cat_11/comunicacao/1) [livros](http://www.livrosgratis.com.br/cat_11/comunicacao/1) [de](http://www.livrosgratis.com.br/cat_11/comunicacao/1) [Comunicação](http://www.livrosgratis.com.br/cat_11/comunicacao/1) [Baixar](http://www.livrosgratis.com.br/cat_12/conselho_nacional_de_educacao_-_cne/1) [livros](http://www.livrosgratis.com.br/cat_12/conselho_nacional_de_educacao_-_cne/1) [do](http://www.livrosgratis.com.br/cat_12/conselho_nacional_de_educacao_-_cne/1) [Conselho](http://www.livrosgratis.com.br/cat_12/conselho_nacional_de_educacao_-_cne/1) [Nacional](http://www.livrosgratis.com.br/cat_12/conselho_nacional_de_educacao_-_cne/1) [de](http://www.livrosgratis.com.br/cat_12/conselho_nacional_de_educacao_-_cne/1) [Educação - CNE](http://www.livrosgratis.com.br/cat_12/conselho_nacional_de_educacao_-_cne/1) [Baixar](http://www.livrosgratis.com.br/cat_13/defesa_civil/1) [livros](http://www.livrosgratis.com.br/cat_13/defesa_civil/1) [de](http://www.livrosgratis.com.br/cat_13/defesa_civil/1) [Defesa](http://www.livrosgratis.com.br/cat_13/defesa_civil/1) [civil](http://www.livrosgratis.com.br/cat_13/defesa_civil/1) [Baixar](http://www.livrosgratis.com.br/cat_14/direito/1) [livros](http://www.livrosgratis.com.br/cat_14/direito/1) [de](http://www.livrosgratis.com.br/cat_14/direito/1) [Direito](http://www.livrosgratis.com.br/cat_14/direito/1) [Baixar](http://www.livrosgratis.com.br/cat_15/direitos_humanos/1) [livros](http://www.livrosgratis.com.br/cat_15/direitos_humanos/1) [de](http://www.livrosgratis.com.br/cat_15/direitos_humanos/1) [Direitos](http://www.livrosgratis.com.br/cat_15/direitos_humanos/1) [humanos](http://www.livrosgratis.com.br/cat_15/direitos_humanos/1) [Baixar](http://www.livrosgratis.com.br/cat_16/economia/1) [livros](http://www.livrosgratis.com.br/cat_16/economia/1) [de](http://www.livrosgratis.com.br/cat_16/economia/1) [Economia](http://www.livrosgratis.com.br/cat_16/economia/1) [Baixar](http://www.livrosgratis.com.br/cat_17/economia_domestica/1) [livros](http://www.livrosgratis.com.br/cat_17/economia_domestica/1) [de](http://www.livrosgratis.com.br/cat_17/economia_domestica/1) [Economia](http://www.livrosgratis.com.br/cat_17/economia_domestica/1) [Doméstica](http://www.livrosgratis.com.br/cat_17/economia_domestica/1) [Baixar](http://www.livrosgratis.com.br/cat_18/educacao/1) [livros](http://www.livrosgratis.com.br/cat_18/educacao/1) [de](http://www.livrosgratis.com.br/cat_18/educacao/1) [Educação](http://www.livrosgratis.com.br/cat_18/educacao/1) [Baixar](http://www.livrosgratis.com.br/cat_19/educacao_-_transito/1) [livros](http://www.livrosgratis.com.br/cat_19/educacao_-_transito/1) [de](http://www.livrosgratis.com.br/cat_19/educacao_-_transito/1) [Educação - Trânsito](http://www.livrosgratis.com.br/cat_19/educacao_-_transito/1) [Baixar](http://www.livrosgratis.com.br/cat_20/educacao_fisica/1) [livros](http://www.livrosgratis.com.br/cat_20/educacao_fisica/1) [de](http://www.livrosgratis.com.br/cat_20/educacao_fisica/1) [Educação](http://www.livrosgratis.com.br/cat_20/educacao_fisica/1) [Física](http://www.livrosgratis.com.br/cat_20/educacao_fisica/1) [Baixar](http://www.livrosgratis.com.br/cat_21/engenharia_aeroespacial/1) [livros](http://www.livrosgratis.com.br/cat_21/engenharia_aeroespacial/1) [de](http://www.livrosgratis.com.br/cat_21/engenharia_aeroespacial/1) [Engenharia](http://www.livrosgratis.com.br/cat_21/engenharia_aeroespacial/1) [Aeroespacial](http://www.livrosgratis.com.br/cat_21/engenharia_aeroespacial/1) [Baixar](http://www.livrosgratis.com.br/cat_22/farmacia/1) [livros](http://www.livrosgratis.com.br/cat_22/farmacia/1) [de](http://www.livrosgratis.com.br/cat_22/farmacia/1) [Farmácia](http://www.livrosgratis.com.br/cat_22/farmacia/1) [Baixar](http://www.livrosgratis.com.br/cat_23/filosofia/1) [livros](http://www.livrosgratis.com.br/cat_23/filosofia/1) [de](http://www.livrosgratis.com.br/cat_23/filosofia/1) [Filosofia](http://www.livrosgratis.com.br/cat_23/filosofia/1) [Baixar](http://www.livrosgratis.com.br/cat_24/fisica/1) [livros](http://www.livrosgratis.com.br/cat_24/fisica/1) [de](http://www.livrosgratis.com.br/cat_24/fisica/1) [Física](http://www.livrosgratis.com.br/cat_24/fisica/1) [Baixar](http://www.livrosgratis.com.br/cat_25/geociencias/1) [livros](http://www.livrosgratis.com.br/cat_25/geociencias/1) [de](http://www.livrosgratis.com.br/cat_25/geociencias/1) [Geociências](http://www.livrosgratis.com.br/cat_25/geociencias/1) [Baixar](http://www.livrosgratis.com.br/cat_26/geografia/1) [livros](http://www.livrosgratis.com.br/cat_26/geografia/1) [de](http://www.livrosgratis.com.br/cat_26/geografia/1) [Geografia](http://www.livrosgratis.com.br/cat_26/geografia/1) [Baixar](http://www.livrosgratis.com.br/cat_27/historia/1) [livros](http://www.livrosgratis.com.br/cat_27/historia/1) [de](http://www.livrosgratis.com.br/cat_27/historia/1) [História](http://www.livrosgratis.com.br/cat_27/historia/1) [Baixar](http://www.livrosgratis.com.br/cat_31/linguas/1) [livros](http://www.livrosgratis.com.br/cat_31/linguas/1) [de](http://www.livrosgratis.com.br/cat_31/linguas/1) [Línguas](http://www.livrosgratis.com.br/cat_31/linguas/1)

[Baixar](http://www.livrosgratis.com.br/cat_28/literatura/1) [livros](http://www.livrosgratis.com.br/cat_28/literatura/1) [de](http://www.livrosgratis.com.br/cat_28/literatura/1) [Literatura](http://www.livrosgratis.com.br/cat_28/literatura/1) [Baixar](http://www.livrosgratis.com.br/cat_30/literatura_de_cordel/1) [livros](http://www.livrosgratis.com.br/cat_30/literatura_de_cordel/1) [de](http://www.livrosgratis.com.br/cat_30/literatura_de_cordel/1) [Literatura](http://www.livrosgratis.com.br/cat_30/literatura_de_cordel/1) [de](http://www.livrosgratis.com.br/cat_30/literatura_de_cordel/1) [Cordel](http://www.livrosgratis.com.br/cat_30/literatura_de_cordel/1) [Baixar](http://www.livrosgratis.com.br/cat_29/literatura_infantil/1) [livros](http://www.livrosgratis.com.br/cat_29/literatura_infantil/1) [de](http://www.livrosgratis.com.br/cat_29/literatura_infantil/1) [Literatura](http://www.livrosgratis.com.br/cat_29/literatura_infantil/1) [Infantil](http://www.livrosgratis.com.br/cat_29/literatura_infantil/1) [Baixar](http://www.livrosgratis.com.br/cat_32/matematica/1) [livros](http://www.livrosgratis.com.br/cat_32/matematica/1) [de](http://www.livrosgratis.com.br/cat_32/matematica/1) [Matemática](http://www.livrosgratis.com.br/cat_32/matematica/1) [Baixar](http://www.livrosgratis.com.br/cat_33/medicina/1) [livros](http://www.livrosgratis.com.br/cat_33/medicina/1) [de](http://www.livrosgratis.com.br/cat_33/medicina/1) [Medicina](http://www.livrosgratis.com.br/cat_33/medicina/1) [Baixar](http://www.livrosgratis.com.br/cat_34/medicina_veterinaria/1) [livros](http://www.livrosgratis.com.br/cat_34/medicina_veterinaria/1) [de](http://www.livrosgratis.com.br/cat_34/medicina_veterinaria/1) [Medicina](http://www.livrosgratis.com.br/cat_34/medicina_veterinaria/1) [Veterinária](http://www.livrosgratis.com.br/cat_34/medicina_veterinaria/1) [Baixar](http://www.livrosgratis.com.br/cat_35/meio_ambiente/1) [livros](http://www.livrosgratis.com.br/cat_35/meio_ambiente/1) [de](http://www.livrosgratis.com.br/cat_35/meio_ambiente/1) [Meio](http://www.livrosgratis.com.br/cat_35/meio_ambiente/1) [Ambiente](http://www.livrosgratis.com.br/cat_35/meio_ambiente/1) [Baixar](http://www.livrosgratis.com.br/cat_36/meteorologia/1) [livros](http://www.livrosgratis.com.br/cat_36/meteorologia/1) [de](http://www.livrosgratis.com.br/cat_36/meteorologia/1) [Meteorologia](http://www.livrosgratis.com.br/cat_36/meteorologia/1) [Baixar](http://www.livrosgratis.com.br/cat_45/monografias_e_tcc/1) [Monografias](http://www.livrosgratis.com.br/cat_45/monografias_e_tcc/1) [e](http://www.livrosgratis.com.br/cat_45/monografias_e_tcc/1) [TCC](http://www.livrosgratis.com.br/cat_45/monografias_e_tcc/1) [Baixar](http://www.livrosgratis.com.br/cat_37/multidisciplinar/1) [livros](http://www.livrosgratis.com.br/cat_37/multidisciplinar/1) [Multidisciplinar](http://www.livrosgratis.com.br/cat_37/multidisciplinar/1) [Baixar](http://www.livrosgratis.com.br/cat_38/musica/1) [livros](http://www.livrosgratis.com.br/cat_38/musica/1) [de](http://www.livrosgratis.com.br/cat_38/musica/1) [Música](http://www.livrosgratis.com.br/cat_38/musica/1) [Baixar](http://www.livrosgratis.com.br/cat_39/psicologia/1) [livros](http://www.livrosgratis.com.br/cat_39/psicologia/1) [de](http://www.livrosgratis.com.br/cat_39/psicologia/1) [Psicologia](http://www.livrosgratis.com.br/cat_39/psicologia/1) [Baixar](http://www.livrosgratis.com.br/cat_40/quimica/1) [livros](http://www.livrosgratis.com.br/cat_40/quimica/1) [de](http://www.livrosgratis.com.br/cat_40/quimica/1) [Química](http://www.livrosgratis.com.br/cat_40/quimica/1) [Baixar](http://www.livrosgratis.com.br/cat_41/saude_coletiva/1) [livros](http://www.livrosgratis.com.br/cat_41/saude_coletiva/1) [de](http://www.livrosgratis.com.br/cat_41/saude_coletiva/1) [Saúde](http://www.livrosgratis.com.br/cat_41/saude_coletiva/1) [Coletiva](http://www.livrosgratis.com.br/cat_41/saude_coletiva/1) [Baixar](http://www.livrosgratis.com.br/cat_42/servico_social/1) [livros](http://www.livrosgratis.com.br/cat_42/servico_social/1) [de](http://www.livrosgratis.com.br/cat_42/servico_social/1) [Serviço](http://www.livrosgratis.com.br/cat_42/servico_social/1) [Social](http://www.livrosgratis.com.br/cat_42/servico_social/1) [Baixar](http://www.livrosgratis.com.br/cat_43/sociologia/1) [livros](http://www.livrosgratis.com.br/cat_43/sociologia/1) [de](http://www.livrosgratis.com.br/cat_43/sociologia/1) [Sociologia](http://www.livrosgratis.com.br/cat_43/sociologia/1) [Baixar](http://www.livrosgratis.com.br/cat_44/teologia/1) [livros](http://www.livrosgratis.com.br/cat_44/teologia/1) [de](http://www.livrosgratis.com.br/cat_44/teologia/1) [Teologia](http://www.livrosgratis.com.br/cat_44/teologia/1) [Baixar](http://www.livrosgratis.com.br/cat_46/trabalho/1) [livros](http://www.livrosgratis.com.br/cat_46/trabalho/1) [de](http://www.livrosgratis.com.br/cat_46/trabalho/1) [Trabalho](http://www.livrosgratis.com.br/cat_46/trabalho/1) [Baixar](http://www.livrosgratis.com.br/cat_47/turismo/1) [livros](http://www.livrosgratis.com.br/cat_47/turismo/1) [de](http://www.livrosgratis.com.br/cat_47/turismo/1) [Turismo](http://www.livrosgratis.com.br/cat_47/turismo/1)